# 部下指導の考え方・進め方 ~部下のやる気と能力を引き出す指導法~

三条校

組織マネジメント

# 研修のねらい

働き方の多様化に加え、社員の主体性やコミュニケーション能力の 不足が指摘されている中、管理者には部下を理解し、相手に合わせた 適切な指導・育成を行うことが求められています。

本研修では、部下指導の基本的な考え方を学んだ上で、現場で活用 できる手法と計画的な部下育成の取り組み方について、演習を交えて 学びます。また、インターバルを活用して、現場での部下指導で学んだ 内容の実践に取り組みます。

# 研修のポイント

- 部下指導の基本となるコミュニケーションや  $\overline{\vee}$ 。リーダーシップも併せて学べます
- ▽ 演習による実践の繰り返しによって、現場で活きる 部下指導の手法を身につけられます。
- 職場に戻って実践するインターバル課題が、より深い 「学び」になります。

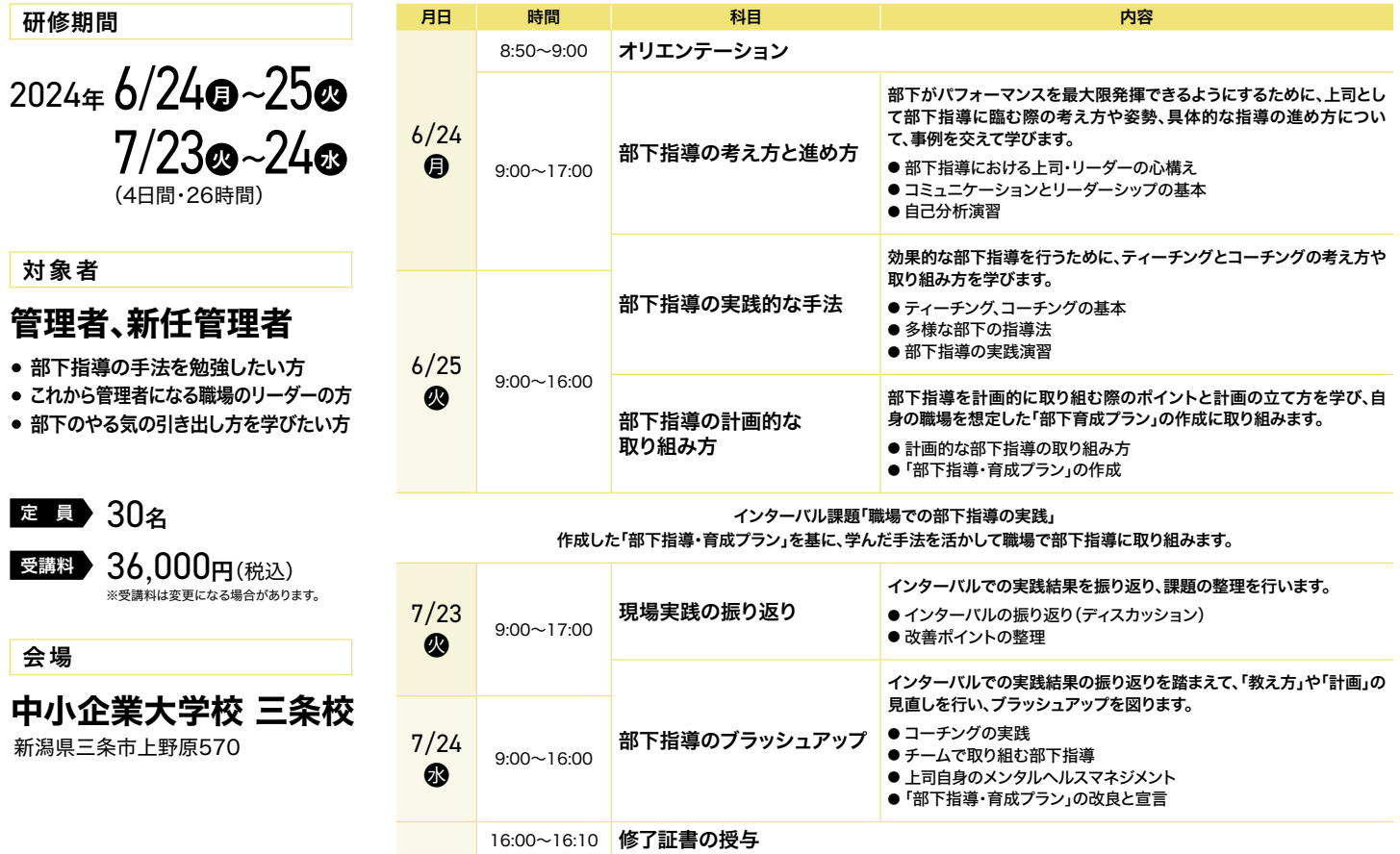

※カリキュラムは都合により変更する場合がございますので予めご了承ください。

#### 講師紹介(敬称略)

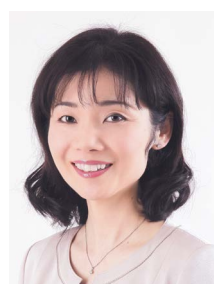

# グローバルキャリア

代表 日高 裕見子 (ひだか ゆみこ)

大手航空会社にて、現場顧客対応と同時に社内教育にも携わり、チーフとして関西国際空港では国際線現場責任者を経験。その後新規航空会社で顧 客サービスマネジメントなどの仕組みを構築し、管理職として組織開発と収益向上に貢献。2015年に研修講師として独立し、主に組織マネジメント分 。野でのリーダー育成や顧客サービス分野での研修等を公的機関や民間企業に幅広く実施している

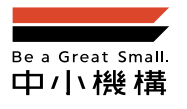

独立行政法人 中小企業基盤整備機構 中小企業大学校 三条校

お申込み方法、お問い合わせ先等は裏面をご覧ください。 Webからもご覧いただけます。

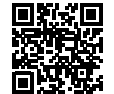

検索

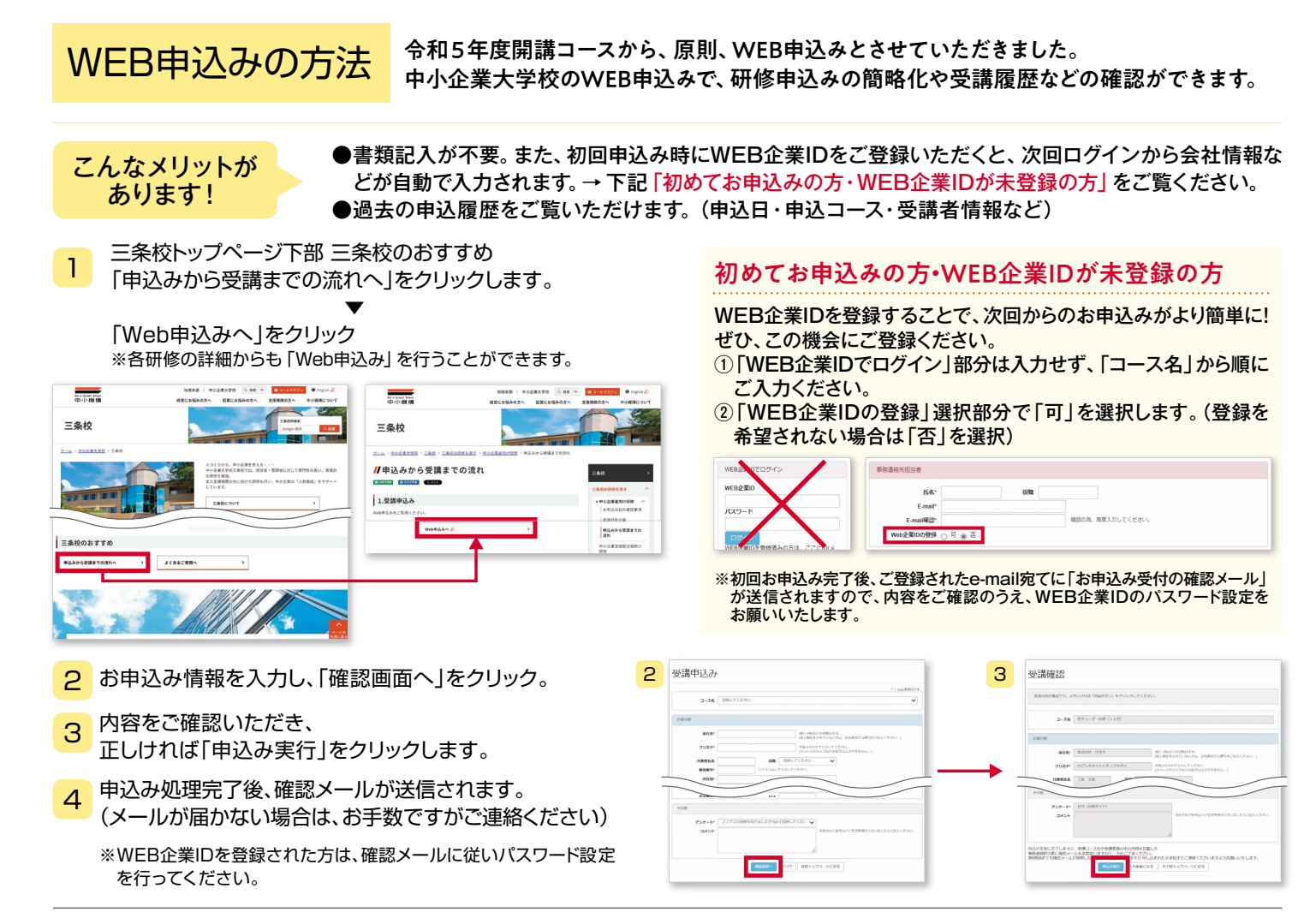

### 会場のご案内

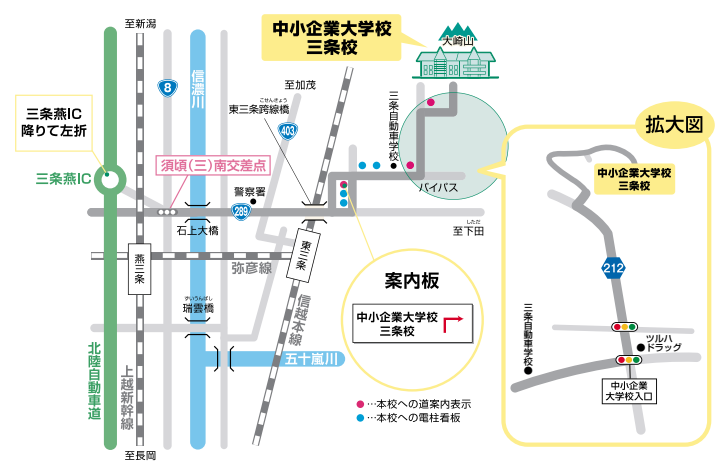

#### 自動車ご利用の場合

北陸・関越自動車道(高速)「三条燕インター」……………… 7.4km(約25分) 国道8号線「須頃(三)南交差点」……………………………… 7.1km(約25分)

※国道289号線(下田方面)に沿って「信越本線陸橋」(東三条跨線橋)を渡れば、本校まで7~8分 の距離です。また、その辺りから案内標識や電柱看板が出ています。

#### JRご利用の場合

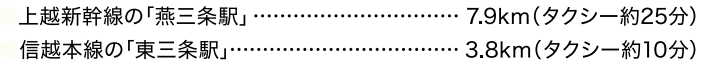

#### 注意事項

※応募者多数の場合、受講人数を1社2名までに調整させていただく場合がございますので、あらかじめご了承ください。

#### **受講申込みにおける個人情報の保護について**

個人情報法に定義される個人情報に該当する情報については、中小機構内で実施する事業で使用します。当該個人情報の第三者(業務委託先及び担当講師を除く)への提供または開示は しません。ただし、お客様の同意がある場合、及び法令に基づき要請された場合については、当該個人情報を提供できるものとします。

#### 中小企業大学校三条校 研修担当 お問い合わせ先

〒955-0025 新潟県三条市上野原570 TEL:0256-38-0770(代) FAX:0256-38-0777

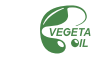

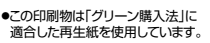

# ◆ 受講対象企業

資本金、従業員数のいずれかが下表の範囲であれば対象となります。

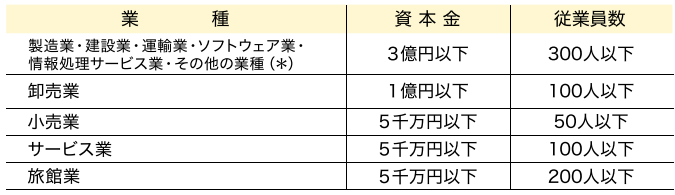

(\*) その他の業種には、鉱業、電気・ガス・熱供給・水道業、金融・保険業、不動産業等が含まれます。 する場合がありますので、あらかじめご了承ください。

# ◆ 研修の申込み方法

三冬校ウェブサイトからお申込みください。 https://www.smrj.go.jp/institute/sanjyo/index.html

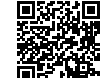

#### 宿泊の申込み方法

宿泊をご希望の方は、お電話またはWEB申込みの入寮申込欄に必要事項をご入 力の上、お申込みください。お問い合わせフォームからも申込みできます。

- 施 設/宿泊室のほか、談話室·浴室·図書室·体育室などがあり、快適な研修生活を送っていただ 。けます
- 者/ 1泊朝食付2.500円(税込)
	- ※寮費は4月より変更になる場合があります。詳しくはお問い合わせください。 ※事前のご連絡なく宿泊をキャンヤルされた場合、客費を全額申し受けますのでご了承ください。
- 食事/昼、夕定食合わせて1,300円程度
- 駐車場/無料(100台収容可能)

#### ◆ 受講決定のご連絡

受講申込みをされた企業の連絡担当者様宛てに、開講1か月前を目途に『受講受入 決定通知書』を送付いたしますので、指定期日までに受講料をお振込みください。 ※指定期日までに入金がない場合、受講いただけない場合がありますので、ご注意ください

※納入された受講料は、受講辞退の場合でもその全額または一部を申し受けますのでご了承ください。